## **Fiche 25 : Créer un état simple avec l'assistant**

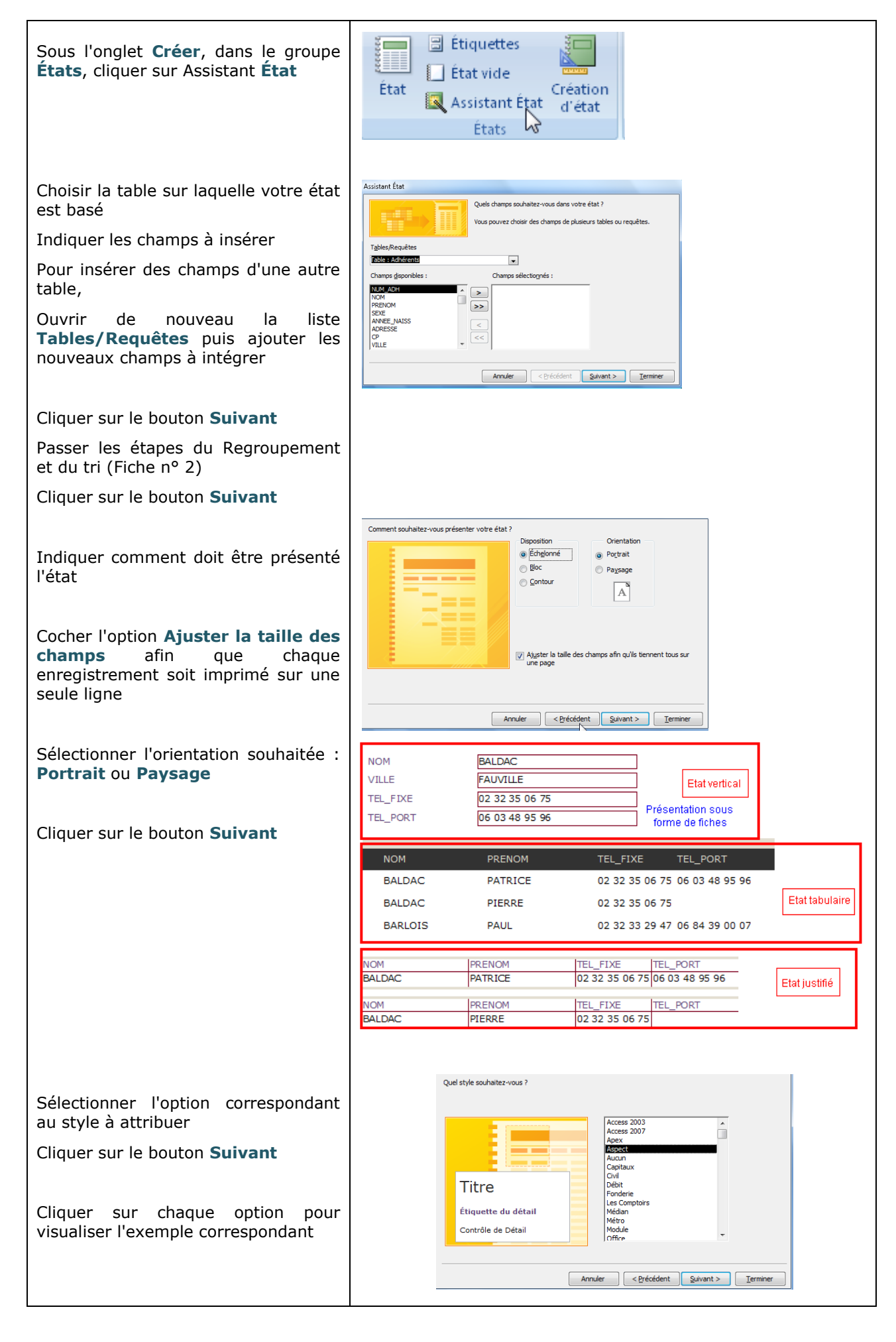

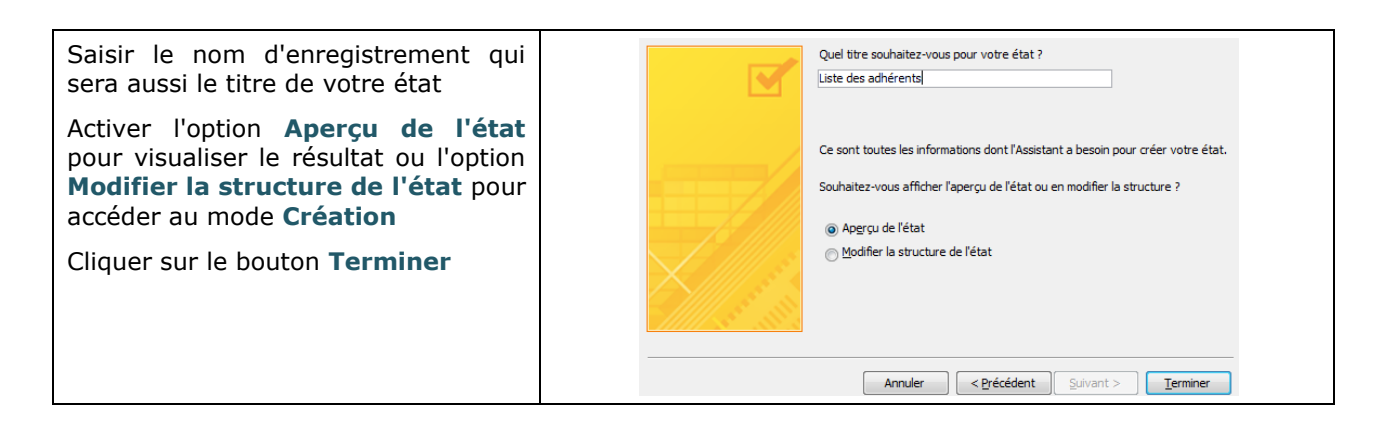

## **Fiche 26 : Créer un état avec l'option tri et/ou de regroupement**

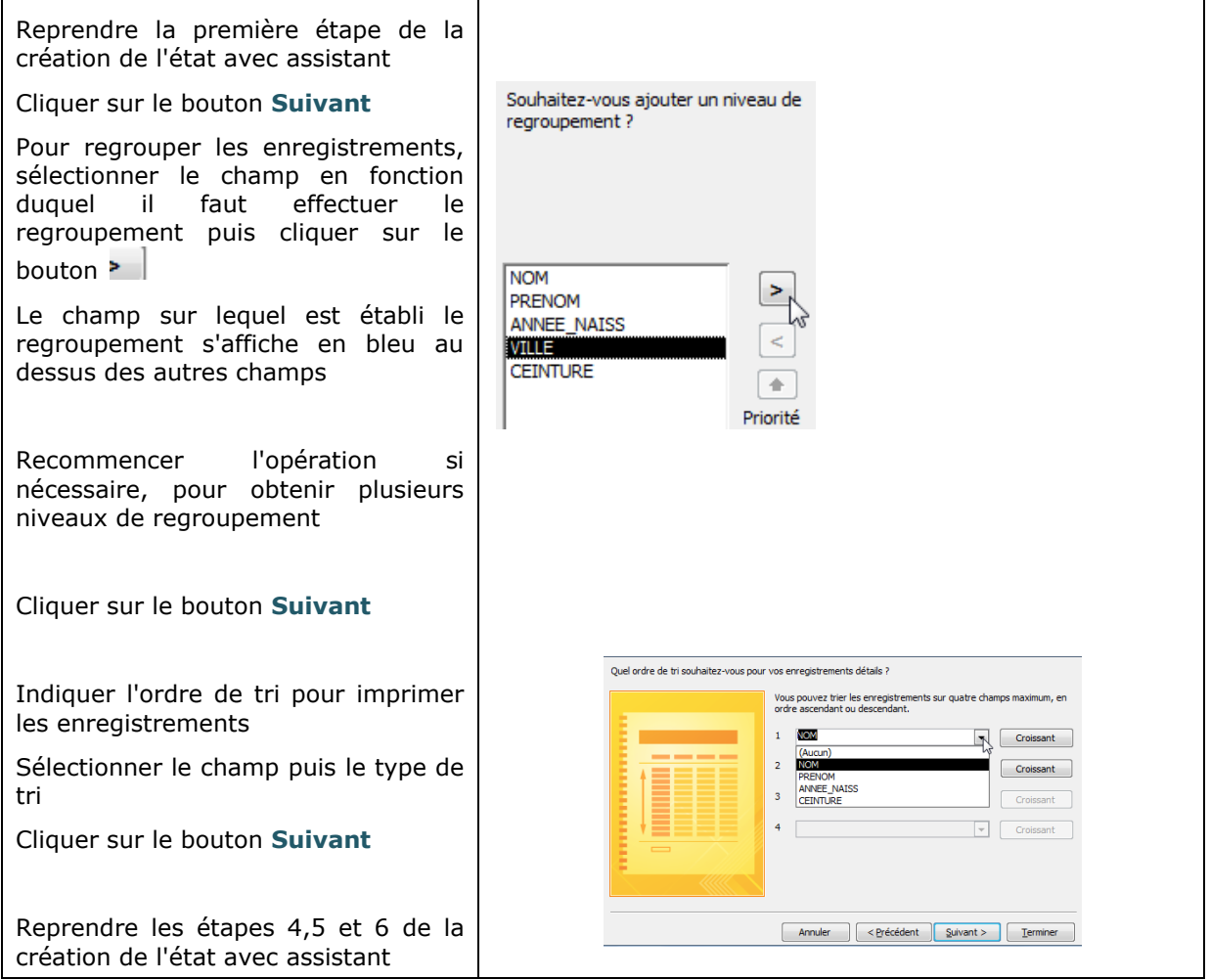

## **Fiche 27 : Créer un ordre de tri et de regroupement sans assistant**

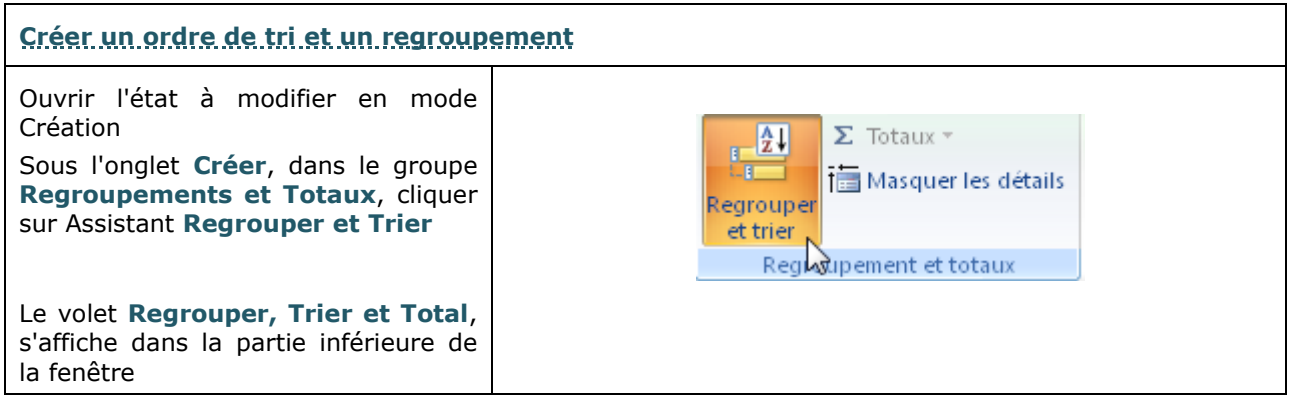

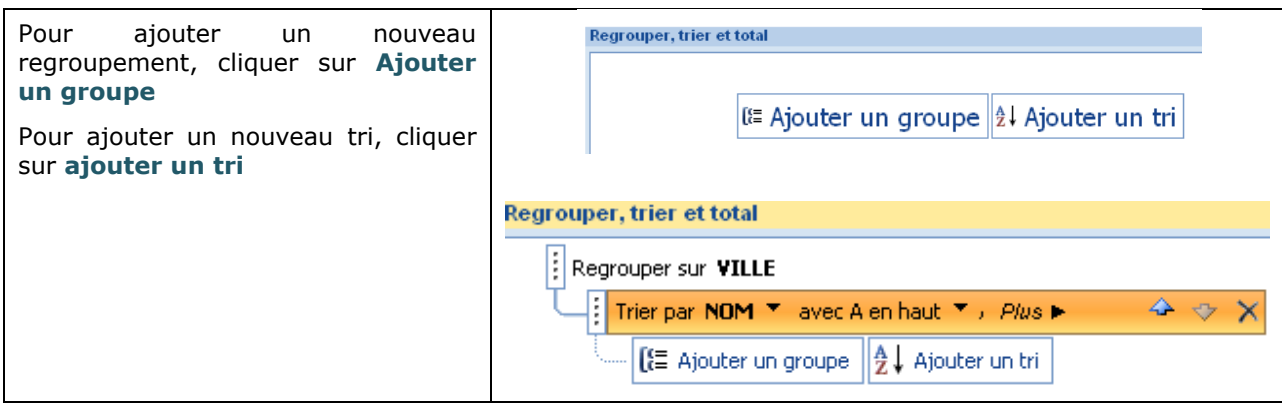

## **Fiche 28 : Modifier un ordre de tri et de regroupement**

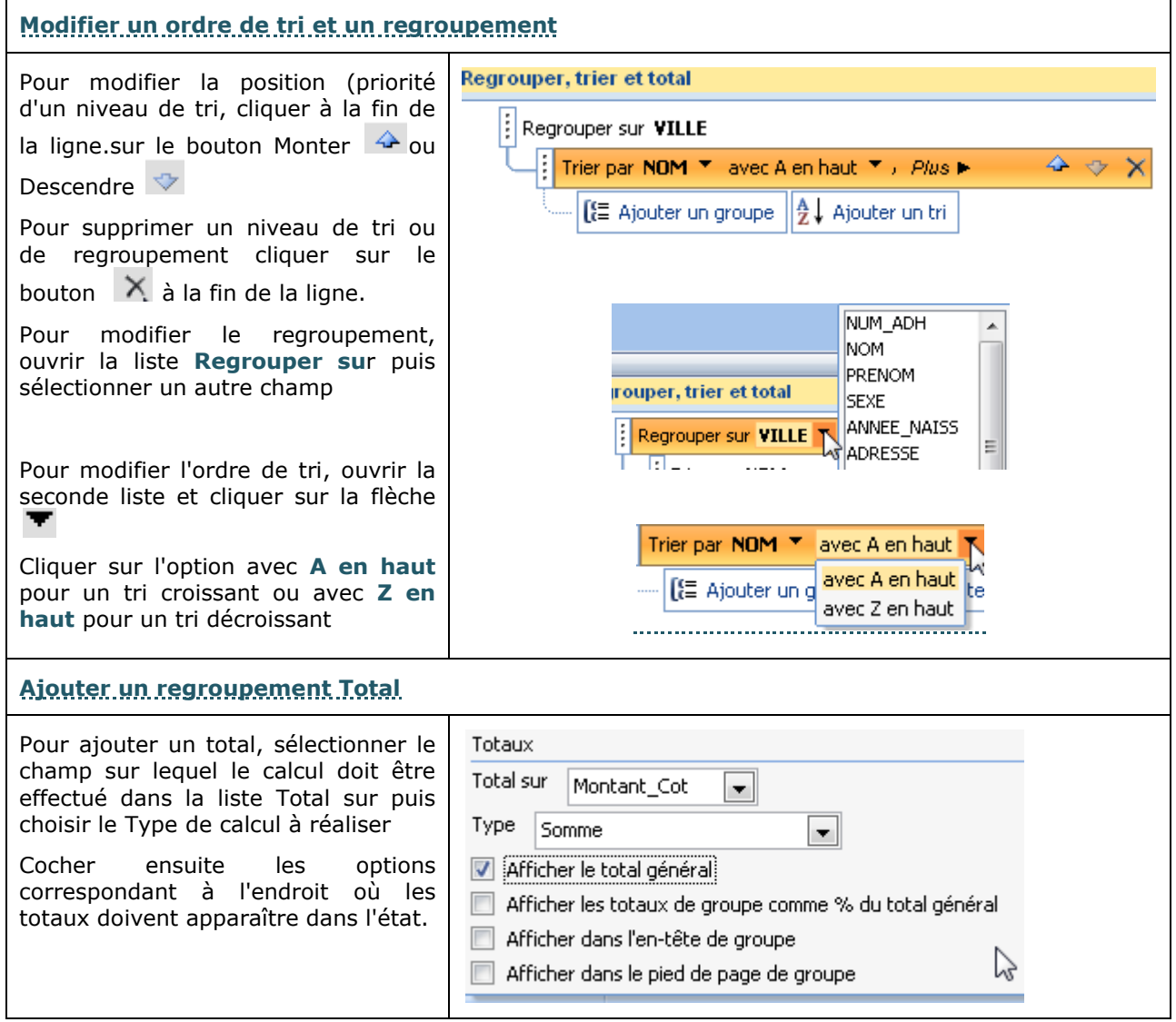